# **MandatoryHandler**

## **Description**

Before completing a task, the Mandatory Handler checks if all mandatory fields of the respective smartform are filled in. If the mandatory fields are empty, the handler prevents the task from completing. Subsequently, the user is informed to fill in the mandatory fields. The mandatory fields are specified in the field "Mandatory Fields" (see Example).

### **Class**

com.dooris.bpm.actionhandler.MandatoryHandler

# **Event Type**

Any

## **Action Name**

Any

## **Mandatory Fields**

ID\_of\_smartform\_field,ID\_of\_next\_smartform\_field,... (IMPORTANT: no blank space between "," and the ID!)

### **Parameters**

**Example**

-

Last update: 2021/07/01 09:52 en:software:tim:actionhandler:mandatoryhandler https://wiki.tim-solutions.de/doku.php?id=en:software:tim:actionhandler:mandatoryhandler

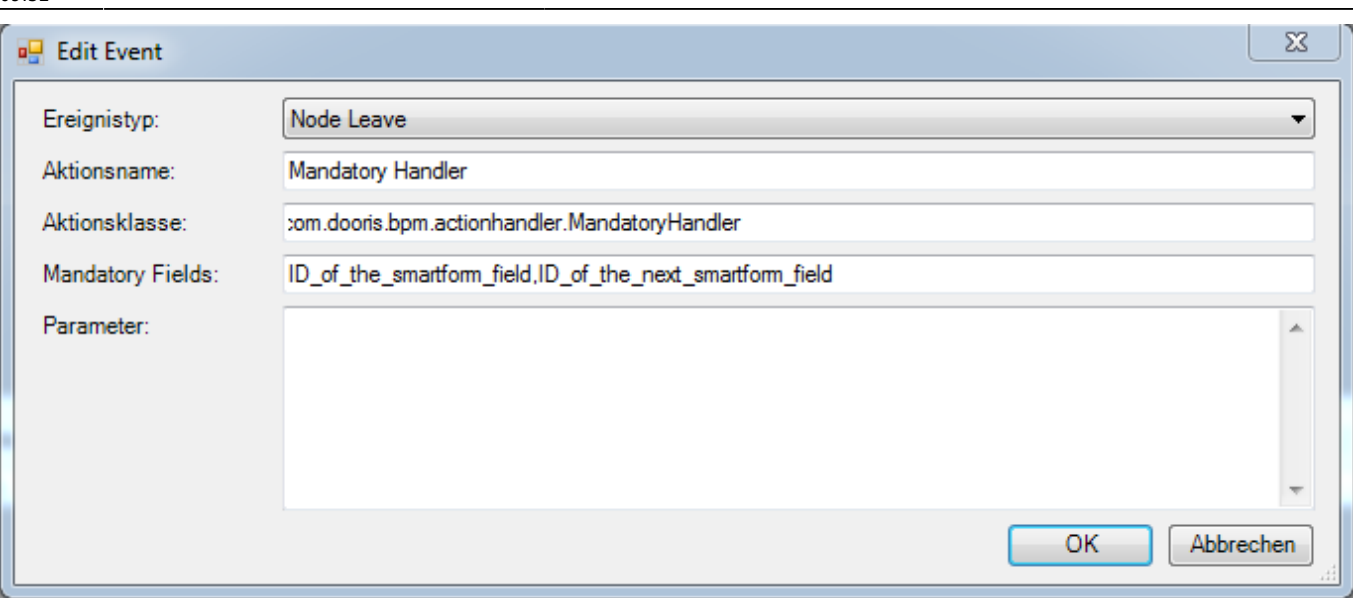

From: <https://wiki.tim-solutions.de/> - **TIM Wiki / [NEW TIM 6 Documentation](https://doc.tim-solutions.de)**

Permanent link:

**<https://wiki.tim-solutions.de/doku.php?id=en:software:tim:actionhandler:mandatoryhandler>**

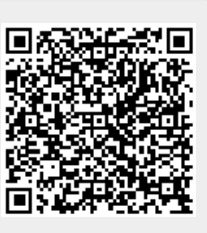

Last update: **2021/07/01 09:52**